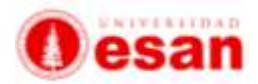

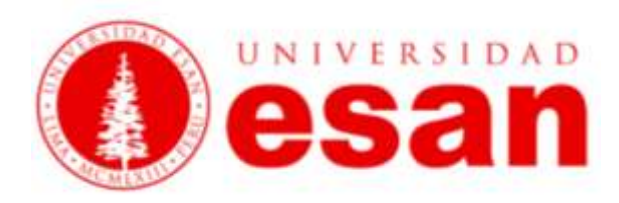

# **Sílabo del curso Informática para la Gestión**

**Agosto - Diciembre 2021**

**Electivo de formación**

**Ballon Alvarez, Joseph**

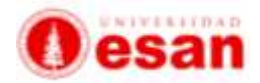

#### **I. Datos generales del curso**

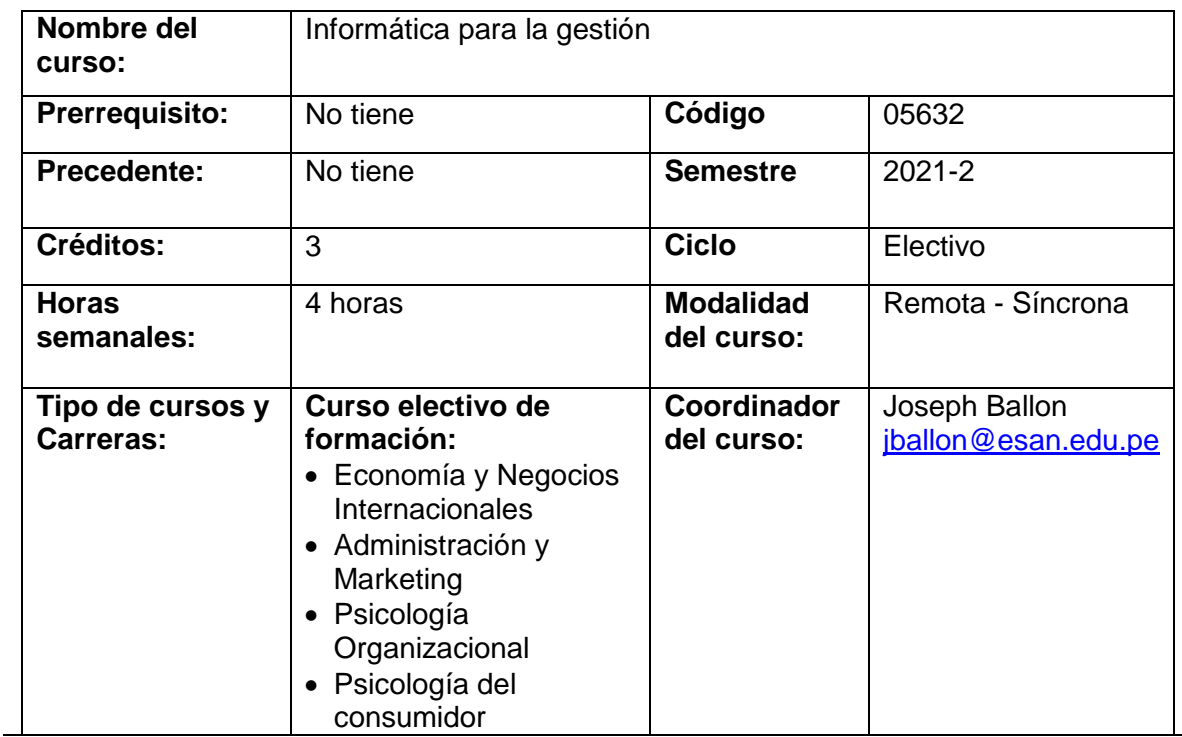

### **II. Sumilla**

El curso busca que el estudiante aplique los conceptos informáticos básicos para la gestión empresarial y adquiera las habilidades para el manejo y análisis de datos, haciendo énfasis en Estados Financieros, decisiones de Inversión, manejo de escenarios y tablas dinámicas. Hojas de cálculo. Manejo de fórmulas, funciones lógicas. Administración de datos. Tablas de datos. Fichas de negocios. Bases de datos para organizar información de negocios. Macros en Excel. Tablas dinámicas. Software para aplicaciones financieras y estadísticas.

### **III. Objetivo del curso**

El objetivo del curso es la aplicación de los conceptos básicos de los programas mencionados y su aplicación en casos específicos orientados a reforzar los fundamentos teóricos. El curso busca promover el desarrollo de competencias necesarias para desenvolvimiento técnico en el ámbito de las hojas de cálculo y manejadores de base de datos, así como la capacidad de análisis de datos, síntesis y solución de problemas para la toma de decisiones.

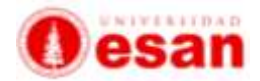

## **IV. Resultados de aprendizaje**

Al finalizar el curso el estudiante:

- Analiza la estructura de las celdas para procesos de manipulación.
- Analiza la estructura de funciones matemáticas, estadísticas y de consolidación de datos en los contextos de base de datos propias en Excel.
- Analiza y diseña y propone modelos de datos a través del análisis de documentos para la construcción de modelos físicos de datos.
- Analiza y diseña consultas de base de datos.

### **V. Metodología**

Las clases se basan en un proceso de provisión de conceptos teóricos con análisis crítico de problemáticas que los estudiantes puedan enfrentar en el mundo laboral Vs las herramientas a las que se tendrá acceso.

Todas las sesiones estarán complementadas de actividades prácticas para la consolidación de conceptos teóricos.

### **VI. Evaluación**

El sistema de evaluación es continuo e integral. Comprende la nota de evaluación permanente (60%), la del examen parcial (20%) y la del examen final (20%). La evaluación permanente comprende lo siguiente:

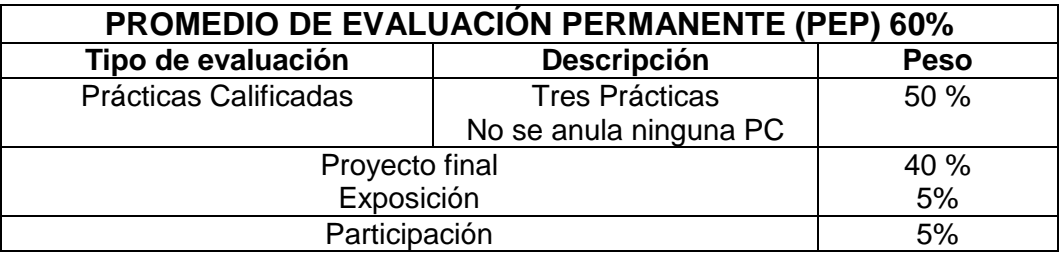

El promedio final (PF) se obtiene del siguiente modo:

### **PF = (0,20 x EP) + (0,60 x PA) + (0,20 x EF)**

**Donde: PF** = Promedio Final **EP** = Examen Parcial

**PEP** = Promedio de evaluación permanente y

**EF** = Examen Final

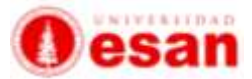

# **VII. Contenido programado del curso**

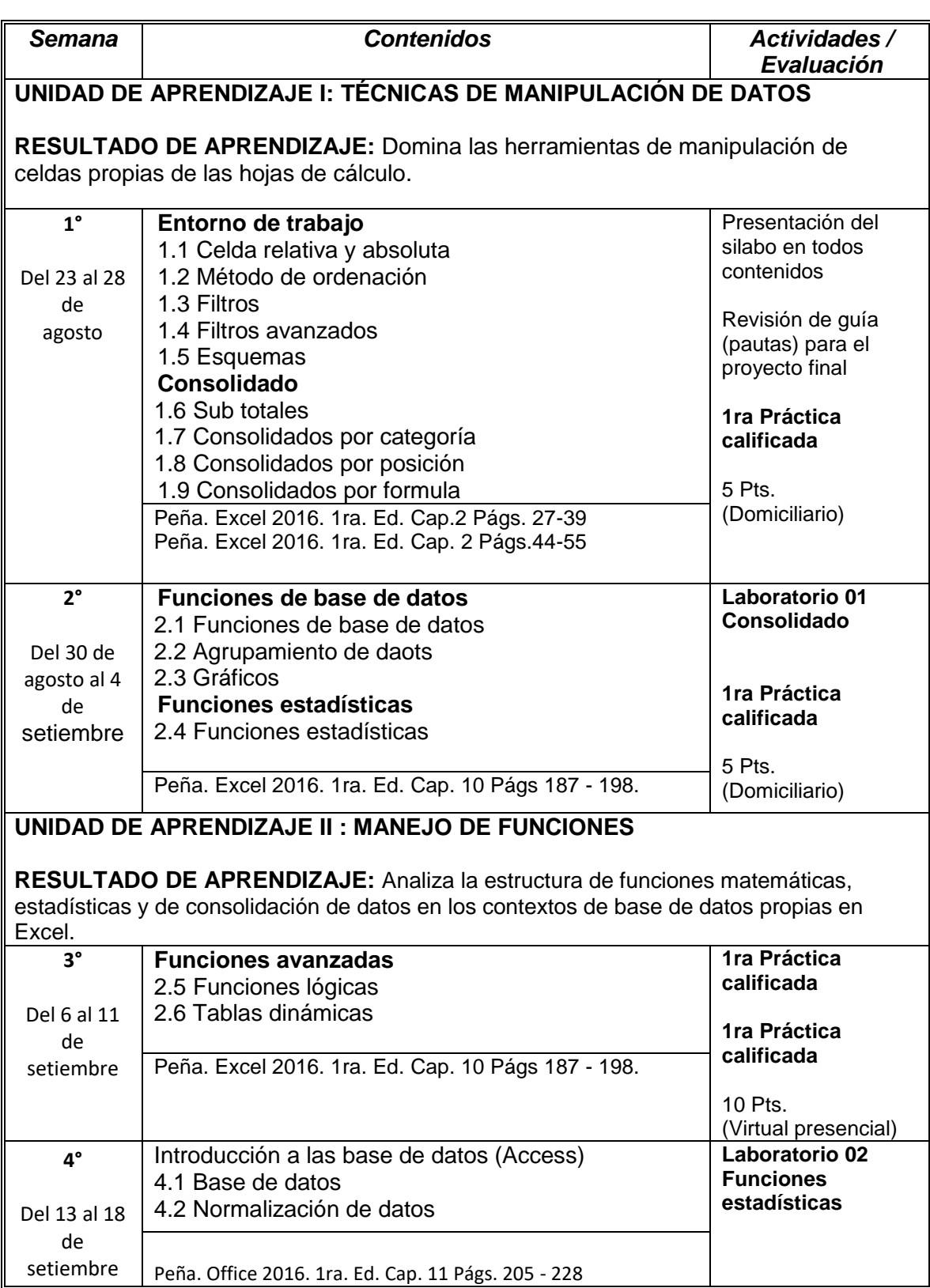

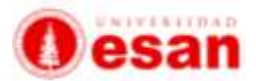

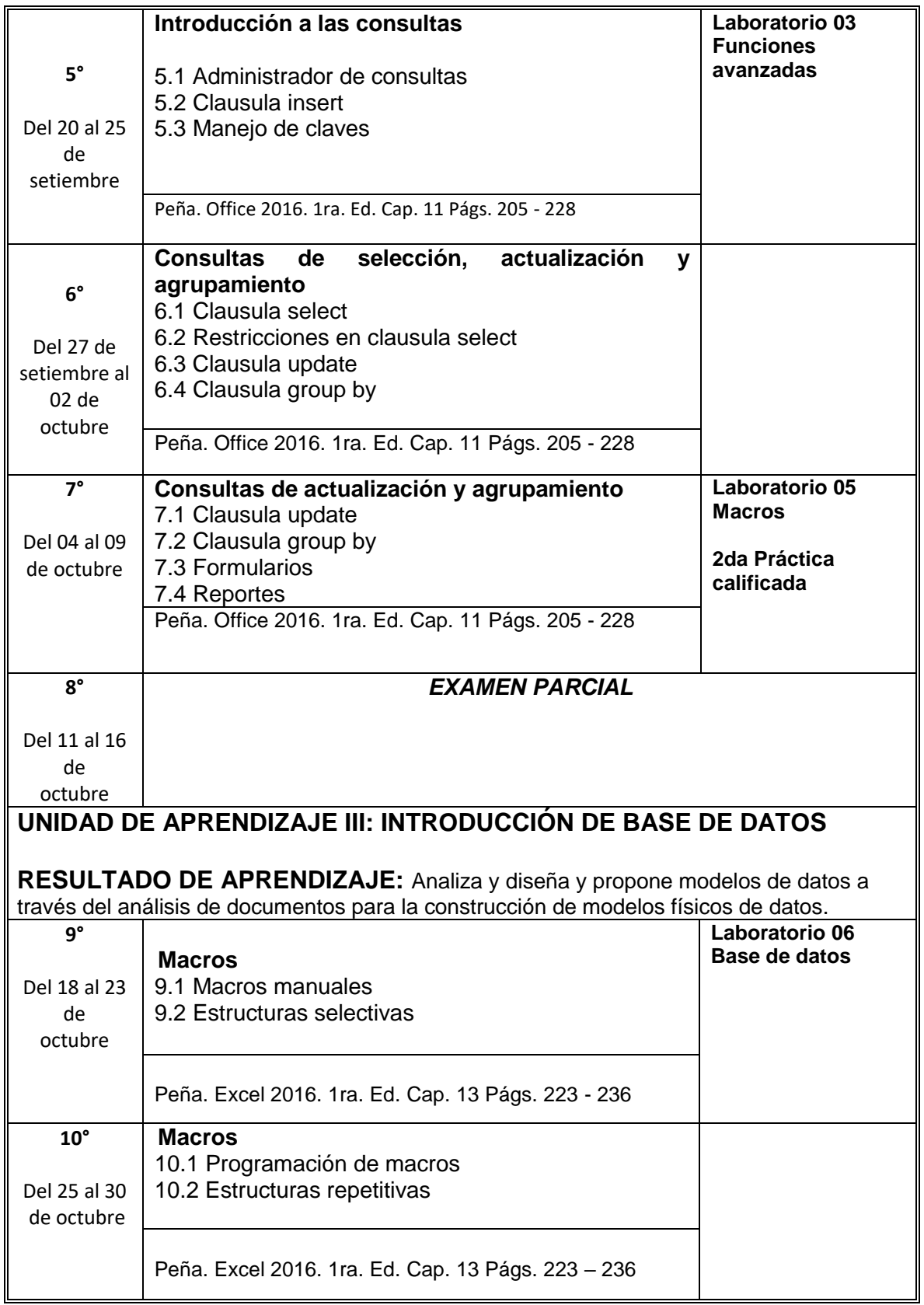

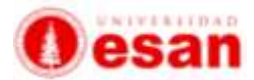

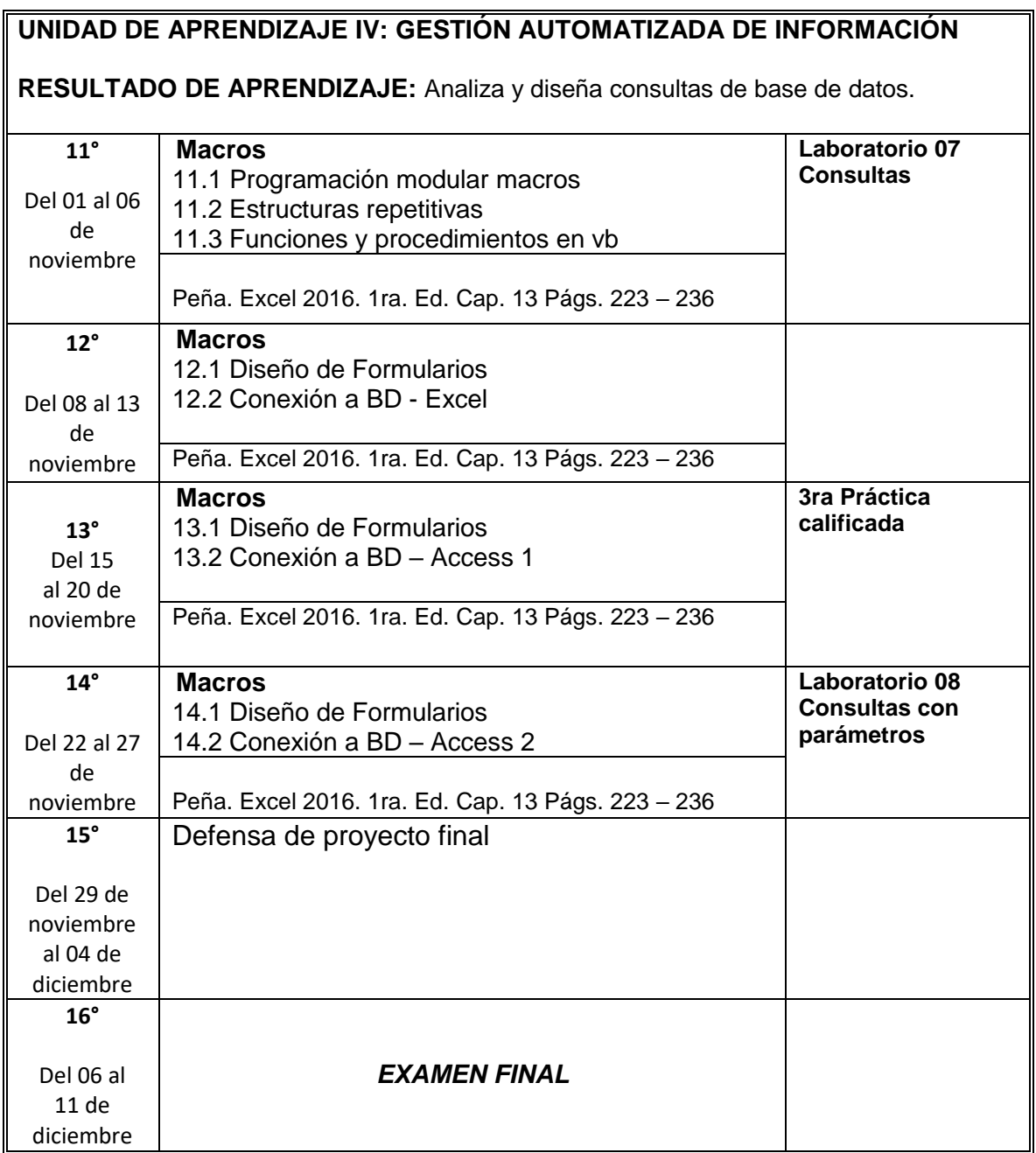

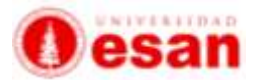

### **VIII. Referencias**

#### **Bibliografía Básica:**

- Peña, Rosario (2017). Excel 2016 (1ra. Ed) México. Alfaomega<br>• Peña. Rosario (2016). Office 2016 (1ra. Ed) México. Alfaomega
- Peña, Rosario (2016). Office 2016 (1ra. Ed) México. Alfaomega

#### **Bibliografía complementaria:**

• Microsoft Office, paso a paso, (2016), EUA: MICROSOFT PRESS

### **IX. Soporte laboratorio**

Office 2016

#### **X. Profesor**

Ballon Alvarez, Joseph [jballon@esan.edu.pe](mailto:jballon@esan.edu.pe)